$<<$ Visual C++ $>$ 

 $<<$ Visual C++ $>$ 

, tushu007.com

- 13 ISBN 9787811290707
- 10 ISBN 7811290707

出版时间:2008-10

页数:258

PDF

更多资源请访问:http://www.tushu007.com

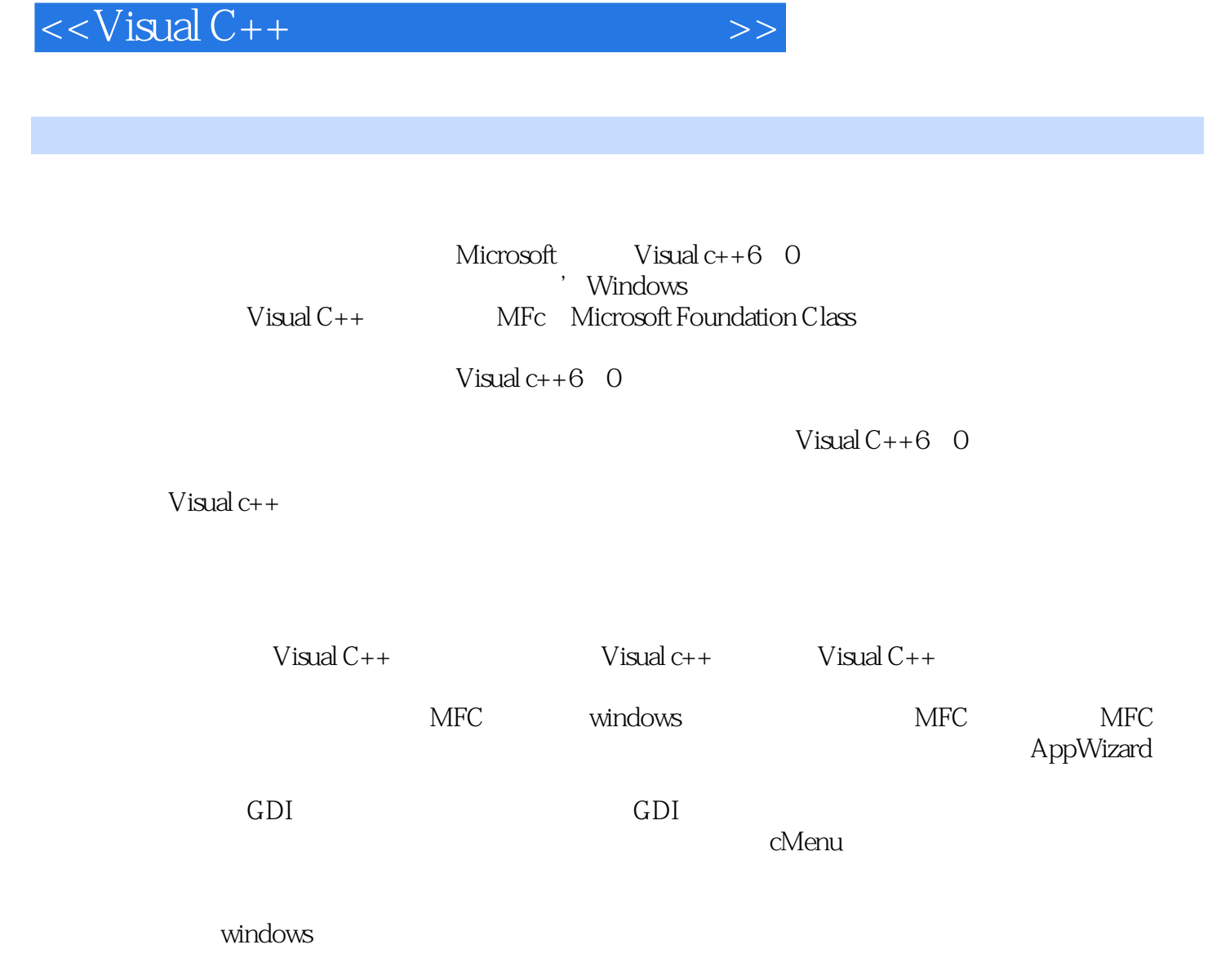

, tushu007.com

 $\Omega$ DBc

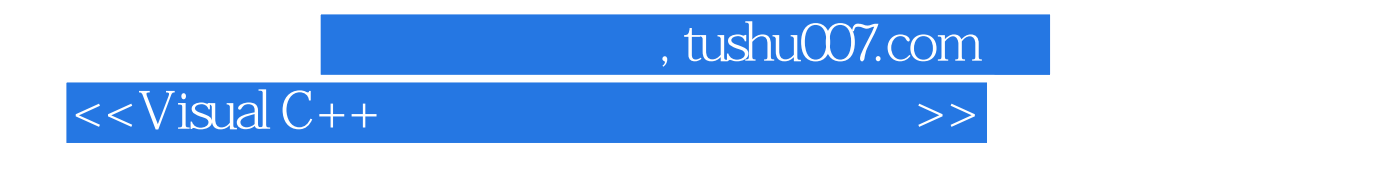

Visual  $C++$ 

 $<<$ Visual C++ $>$ 

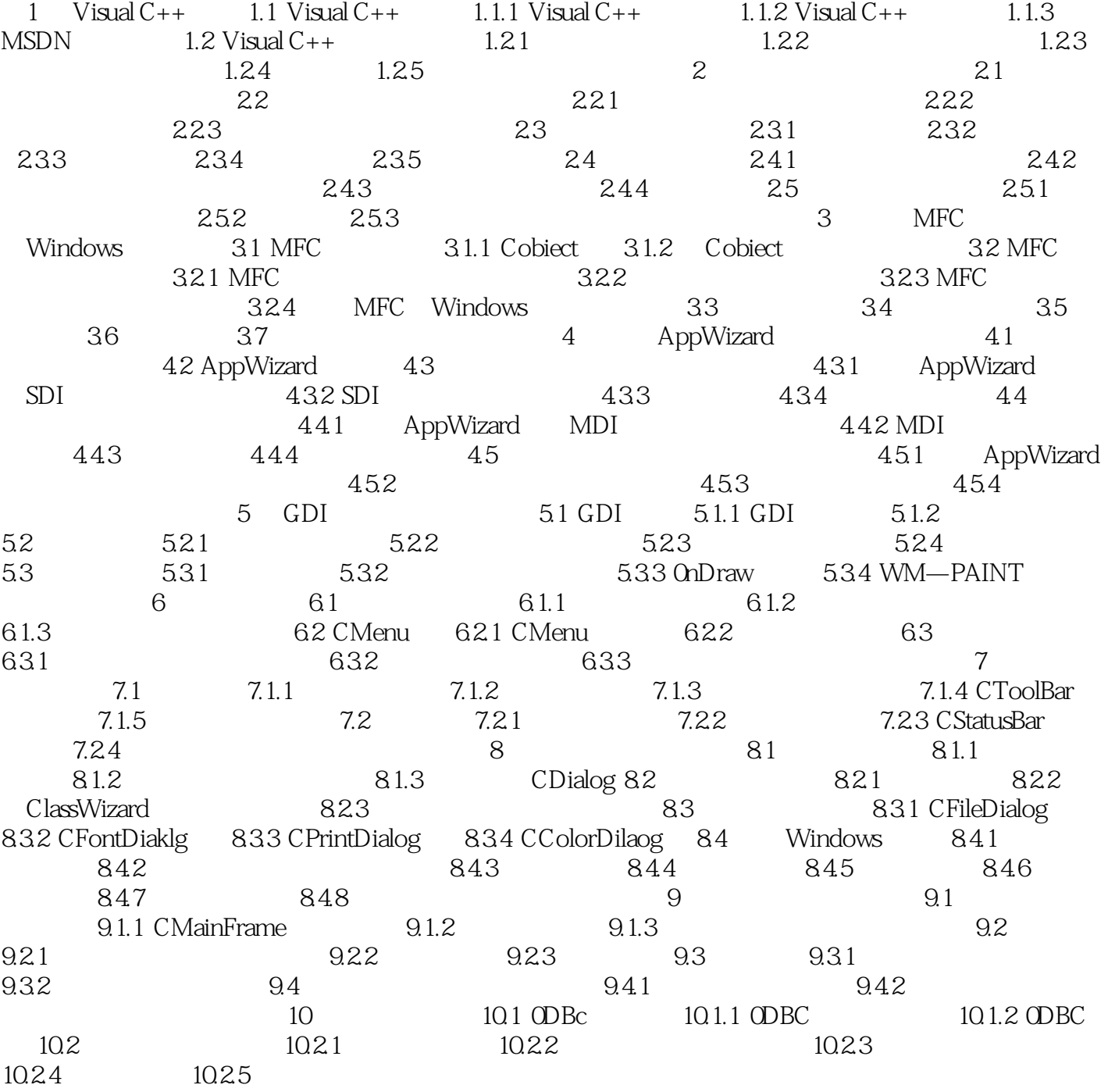

, tushu007.com

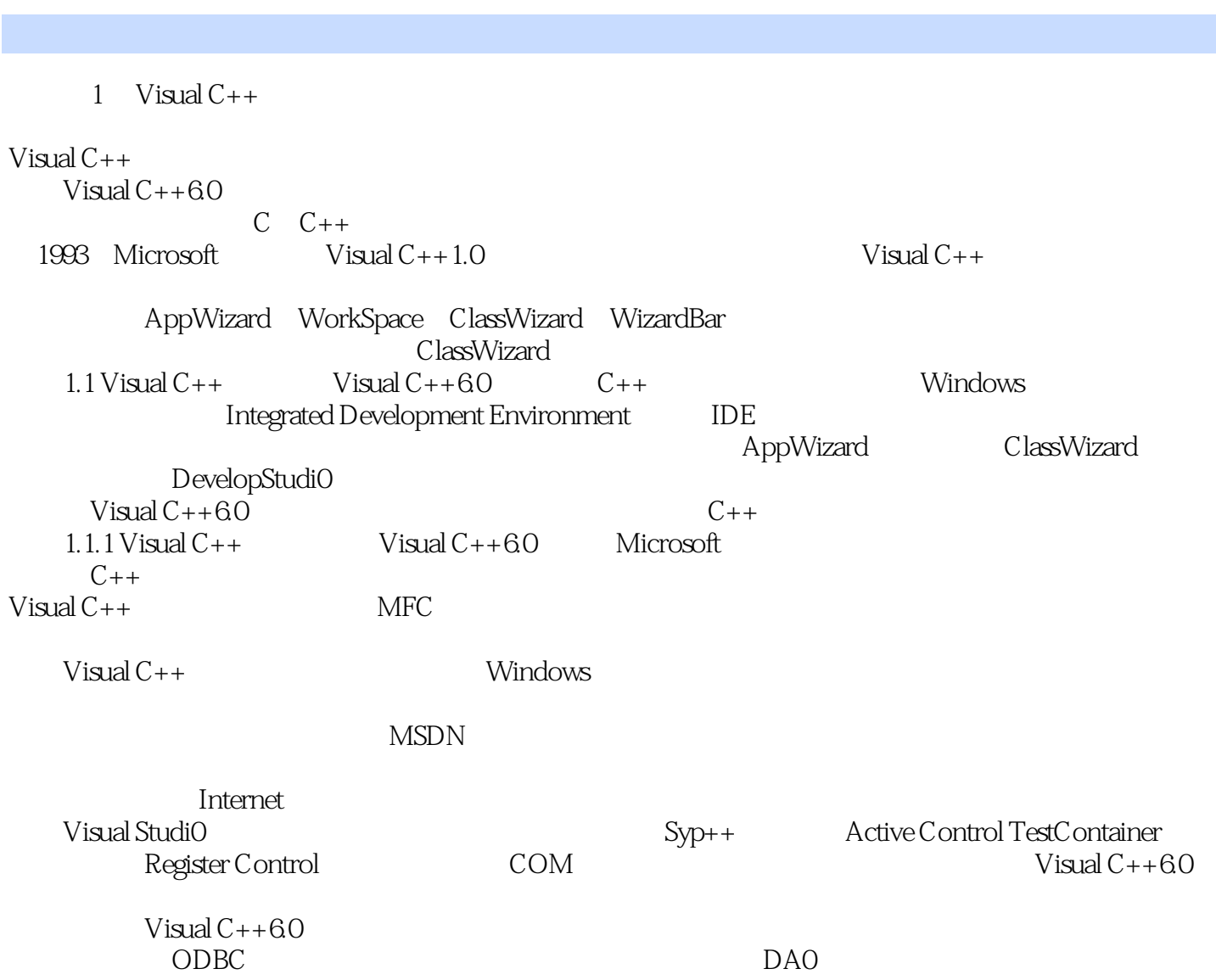

, tushu007.com

 $<<$ Visual C++ $>$ 

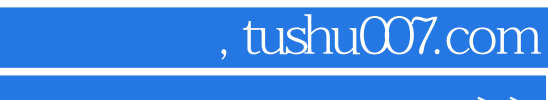

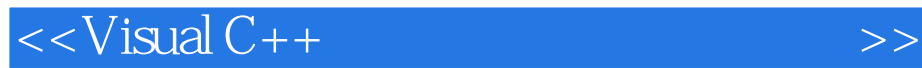

本站所提供下载的PDF图书仅提供预览和简介,请支持正版图书。

更多资源请访问:http://www.tushu007.com